## 蒲郡市民病院 院内公衆無線LANのご利用手順 利用時間:6:00~22:00

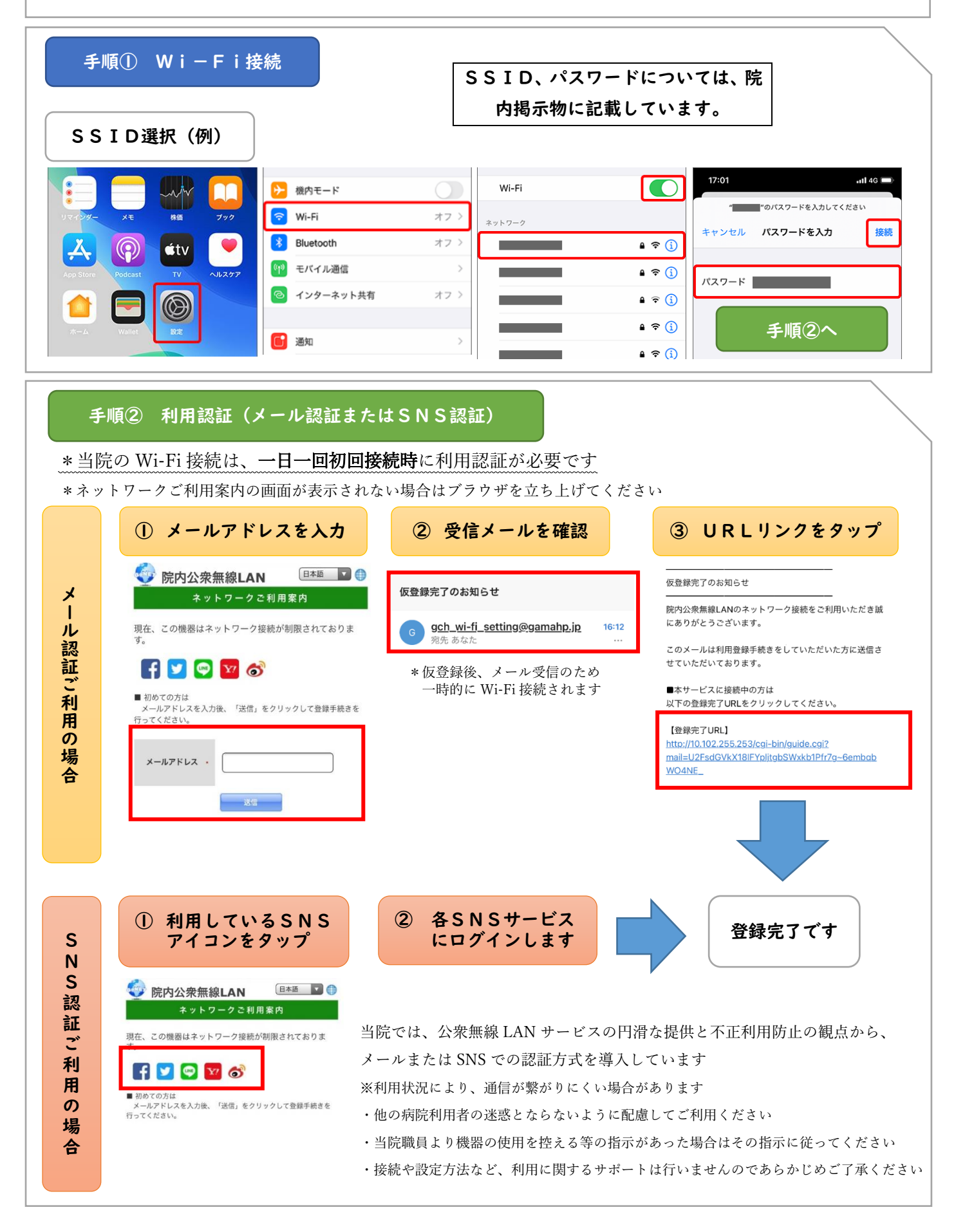